# **ISTRUZIONI PER PAGAMENTO SU MYPAY**

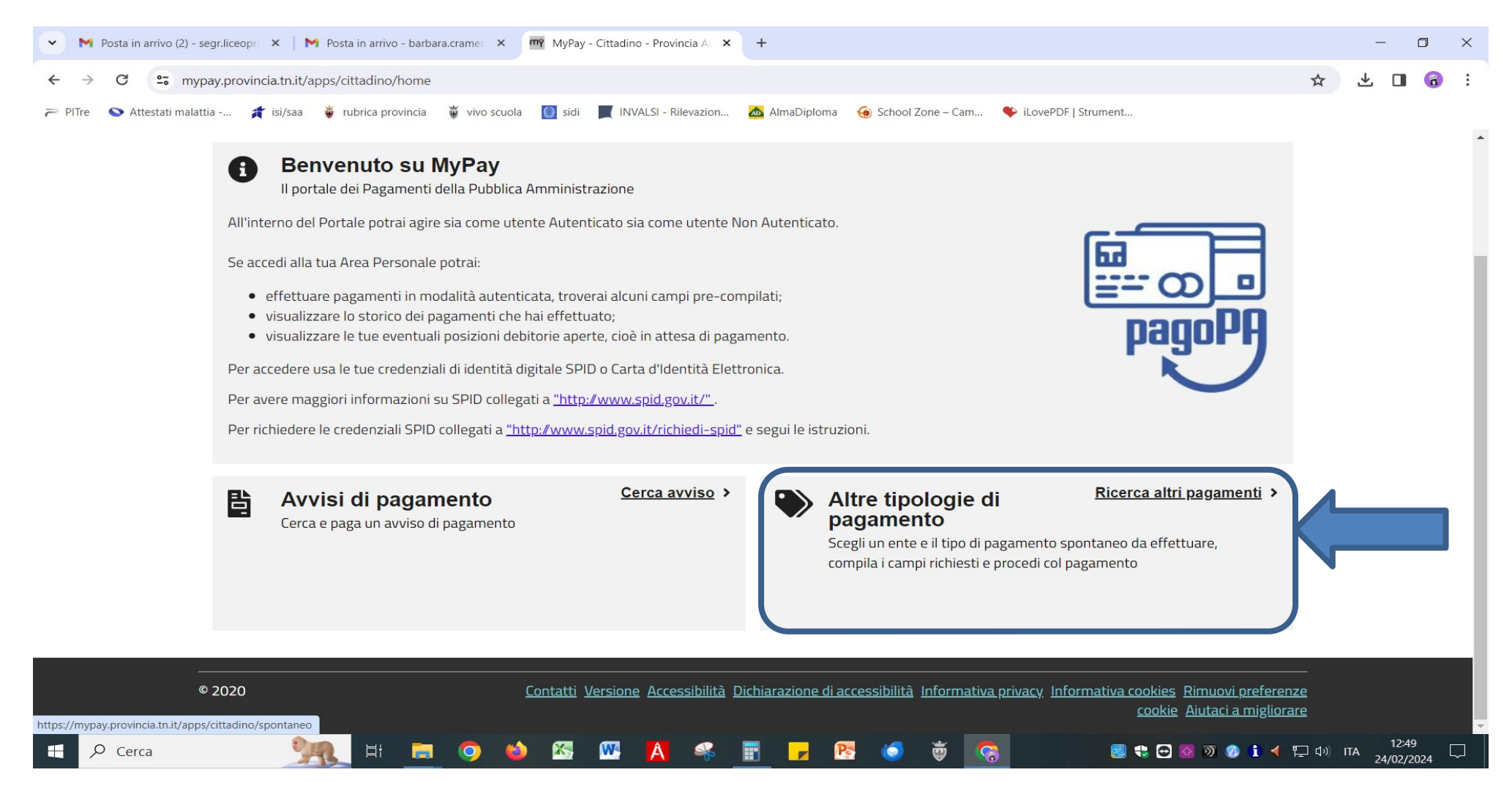

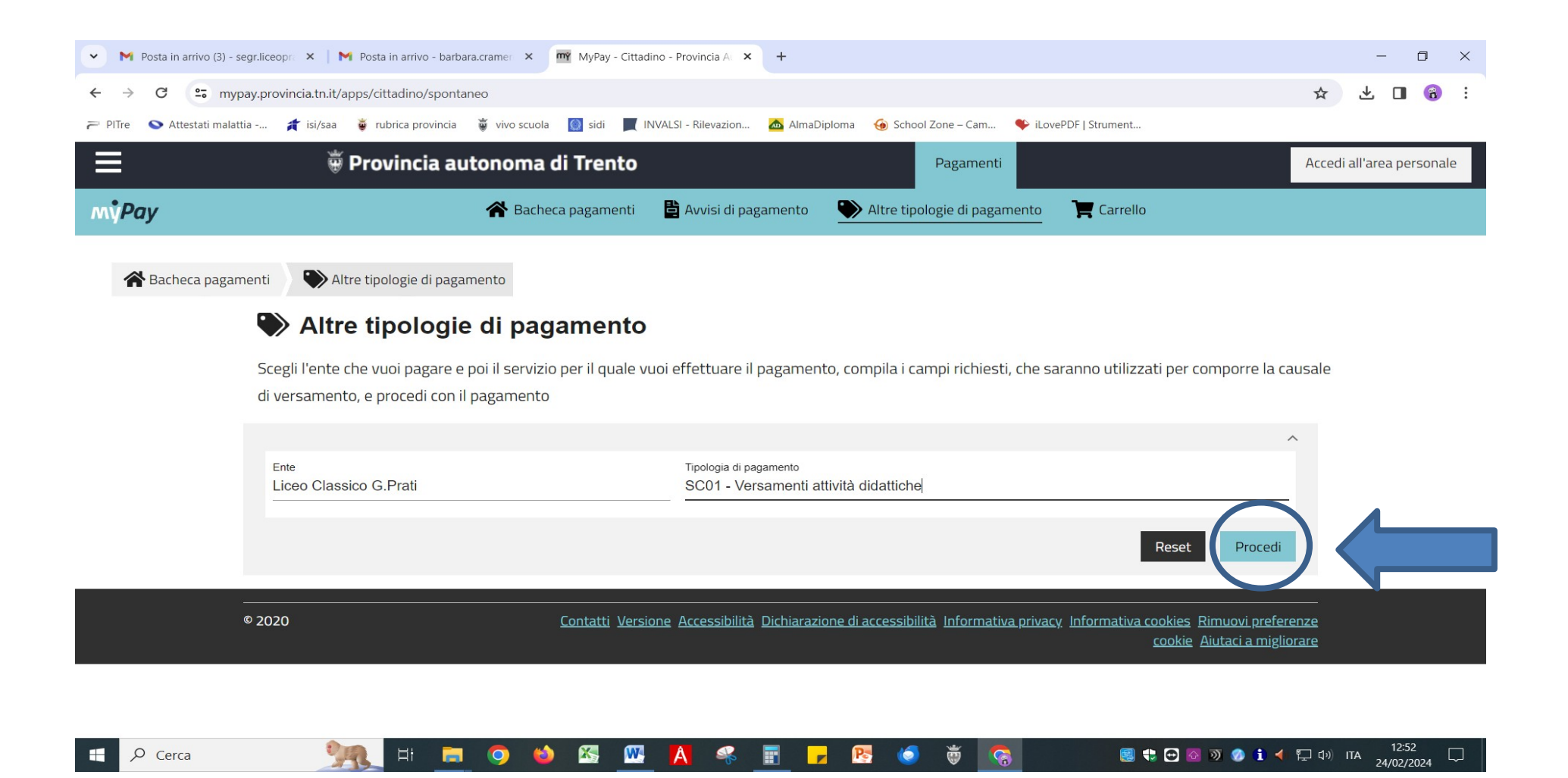

## **PRIMA PARTE**

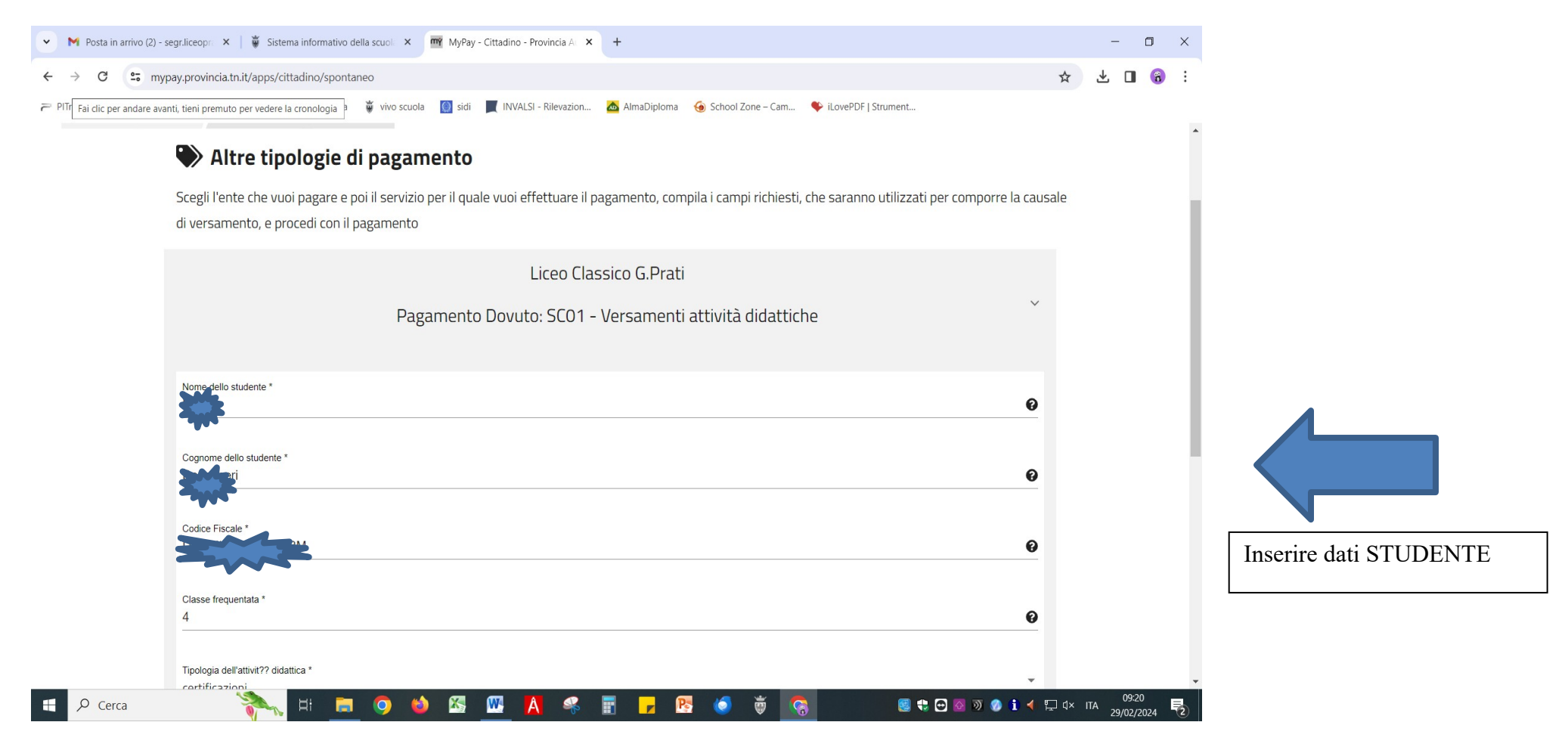

## **SECONDA PARTE**

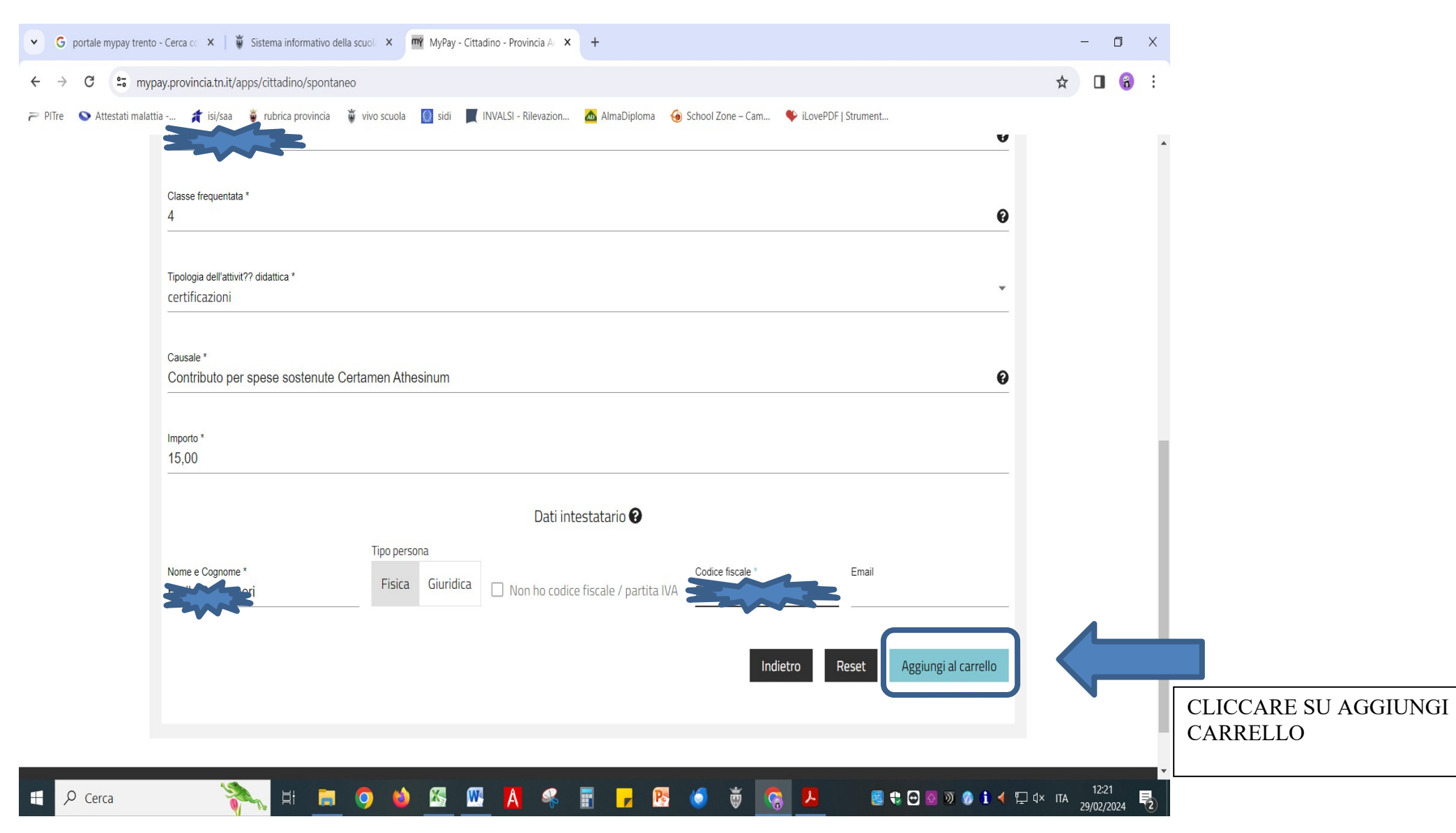

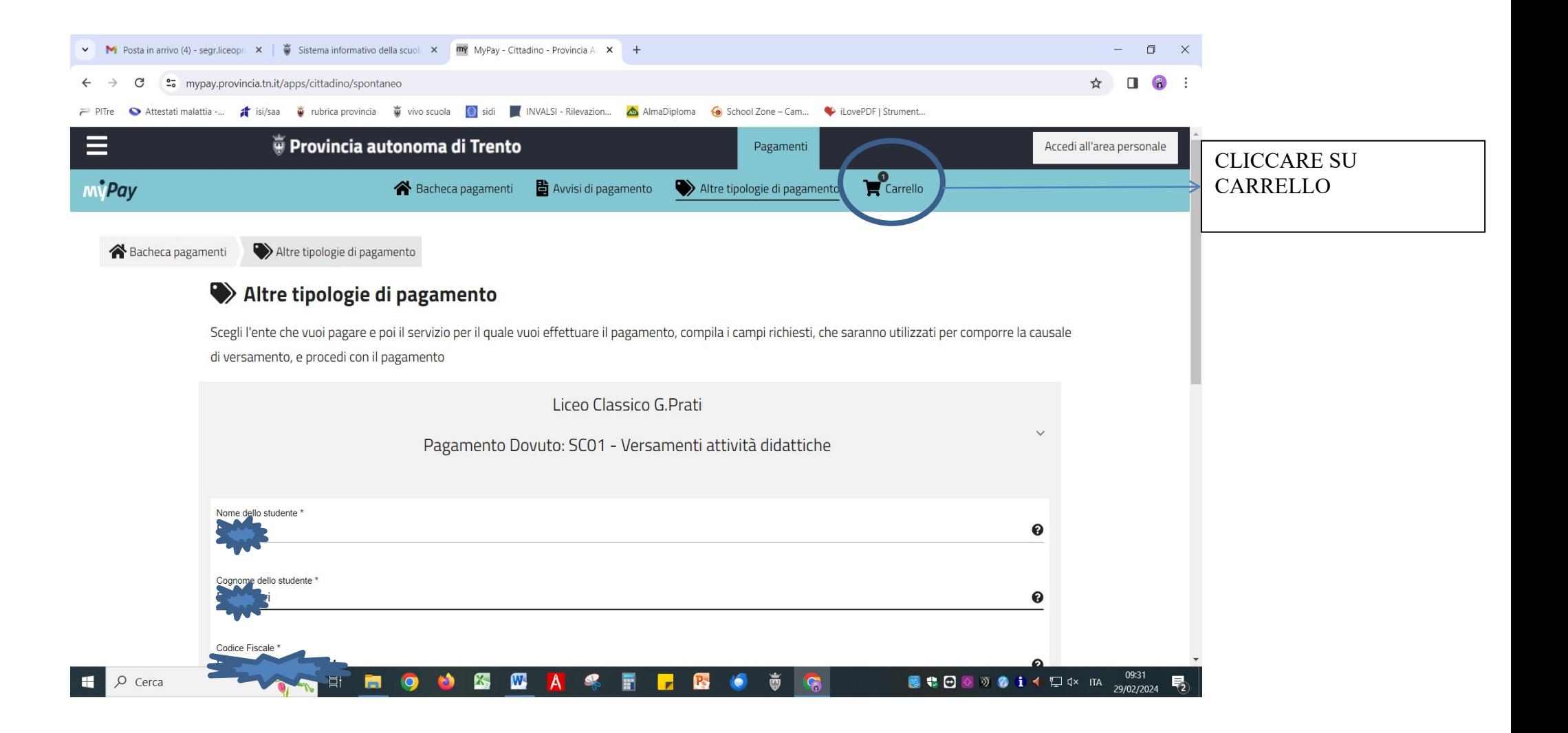

#### **PRIMA PARTE**

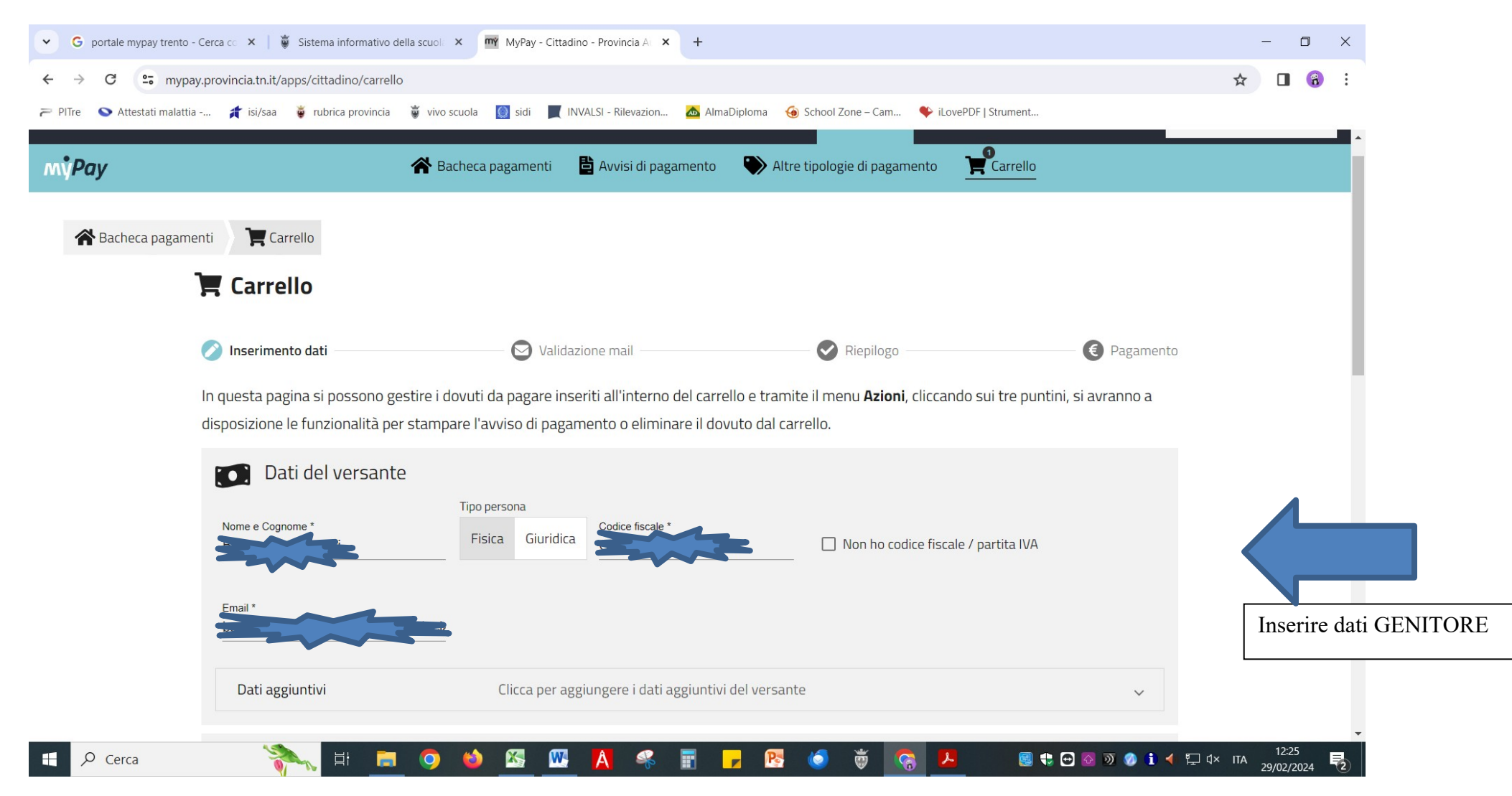

#### **SECONDA PARTE**

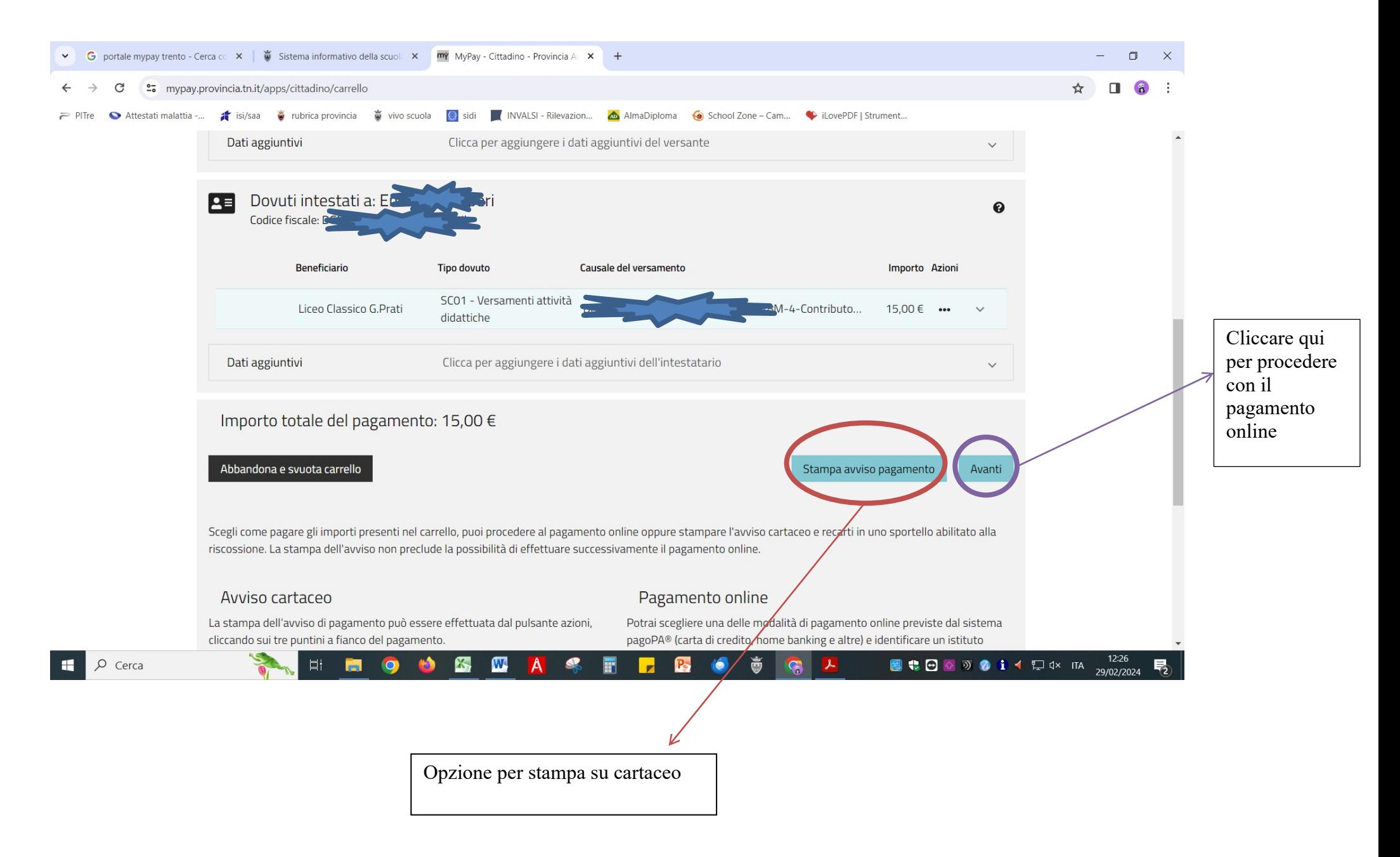